# **CPE/EE 422/522 Advanced Logic Design L11** Electrical and Computer Engineering University of Alabama in Huntsville

## **Outline**

• What we know

- How to model Combinational Networks in VHDL • Structural, Dataflow, Behavioral
- How to model Flip-flops in VHDL
- Processes
- Delays (delta, transport, inertial)
- How to model FSM in VHDL
- Wait statements
- Variables, Signals, Arrays
- What we do not know
- VHDL Operators
- Procedures, Functions
- Packages, Libraries
- Additional Topics (if time)
- 01/07/2003 UAH-CPE/EE 422/522 ©AM

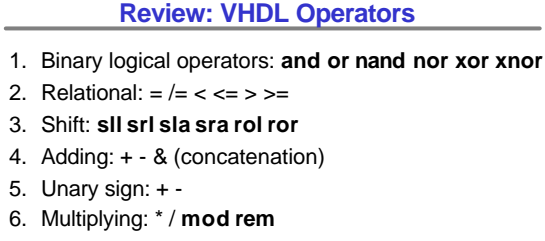

- 7. Miscellaneous: **not abs** \*\*
- Class 7 has the highest precedence (applied first), followed by class 6, then class 5, etc

01/07/2003 UAH-CPE/EE 422/522  $\otimes$ AM

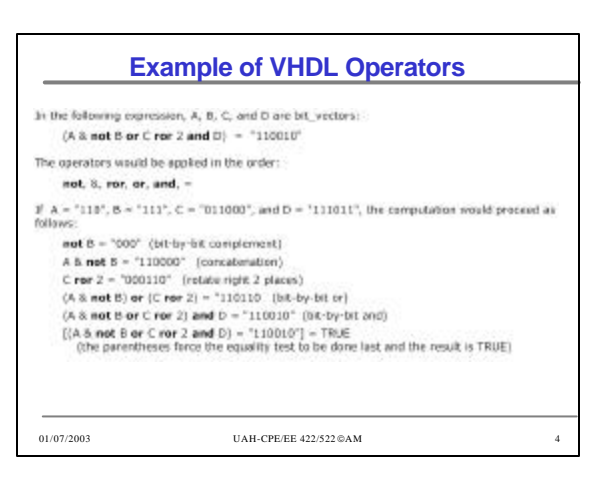

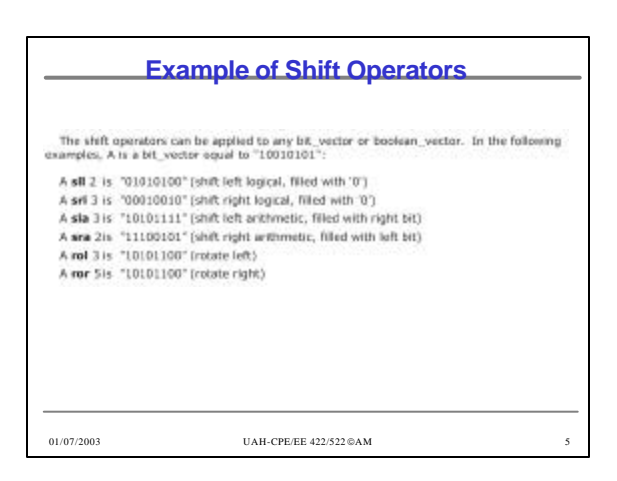

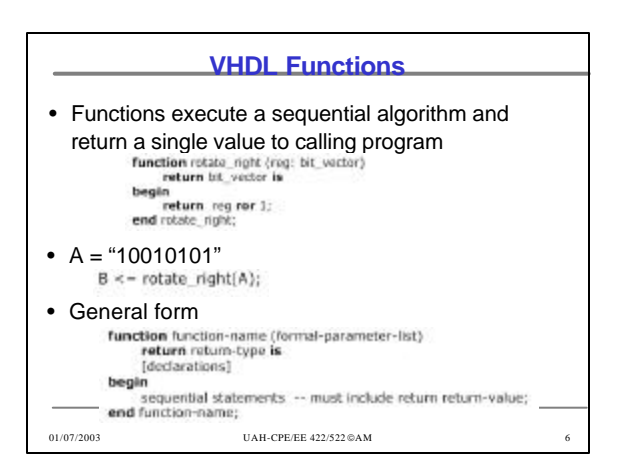

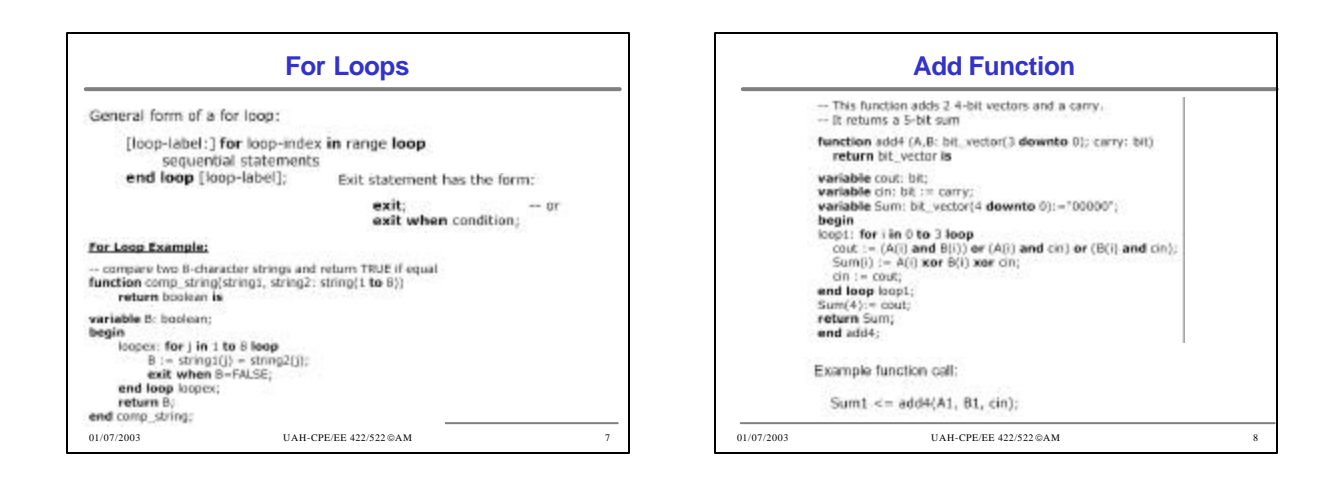

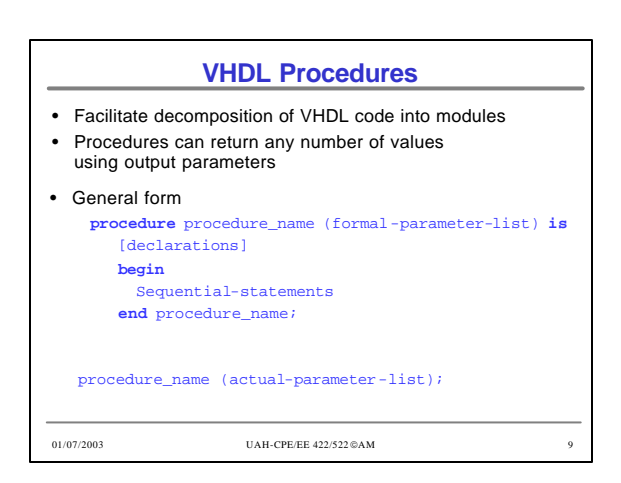

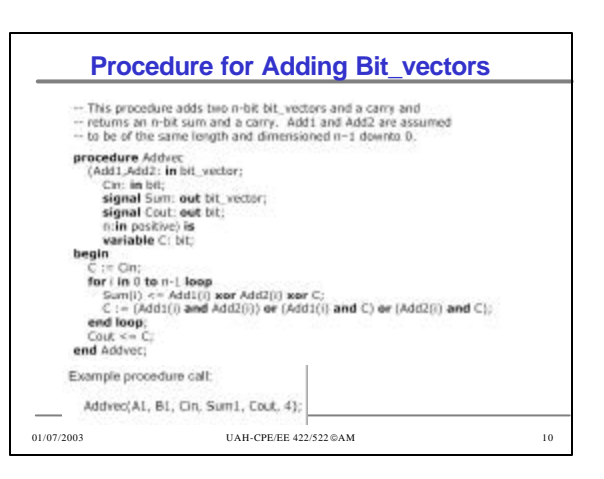

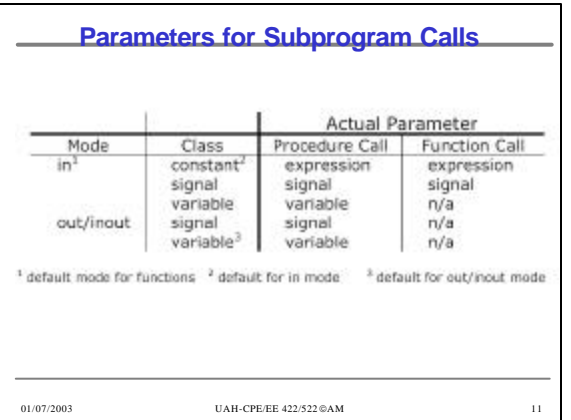

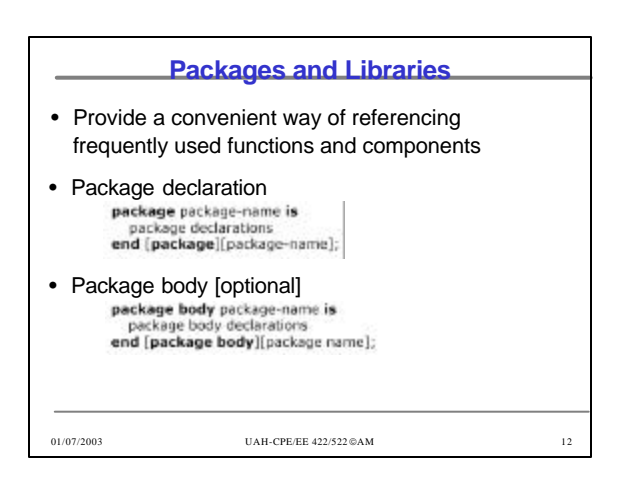

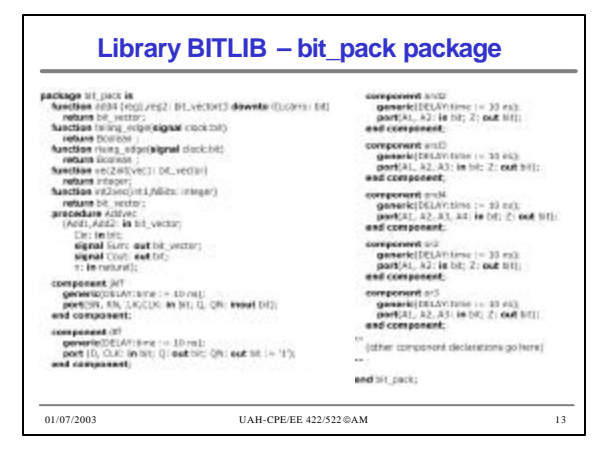

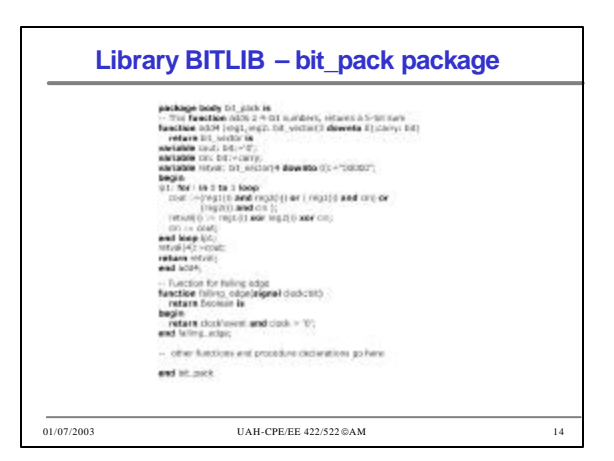

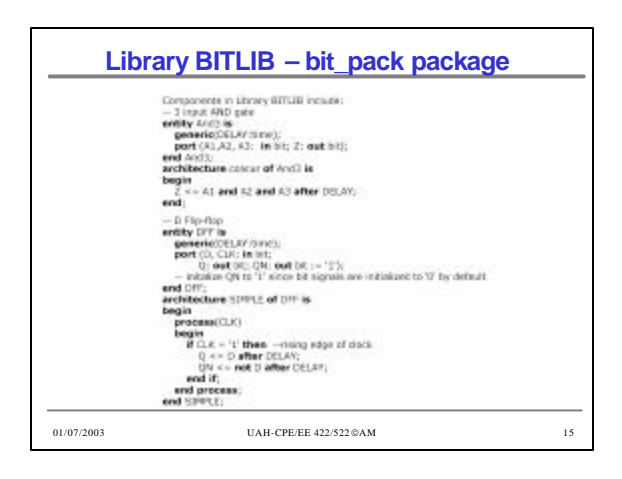

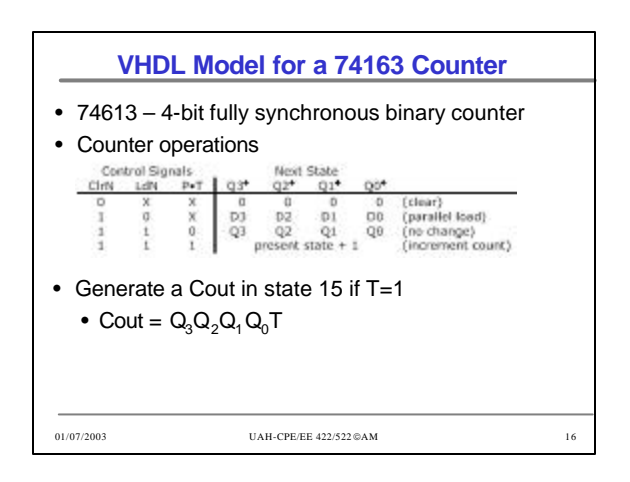

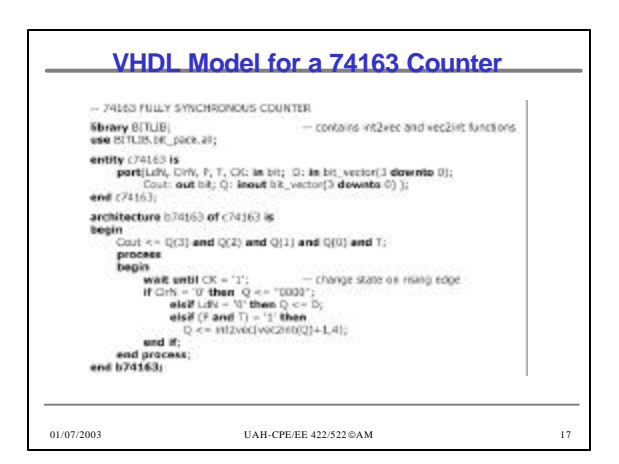

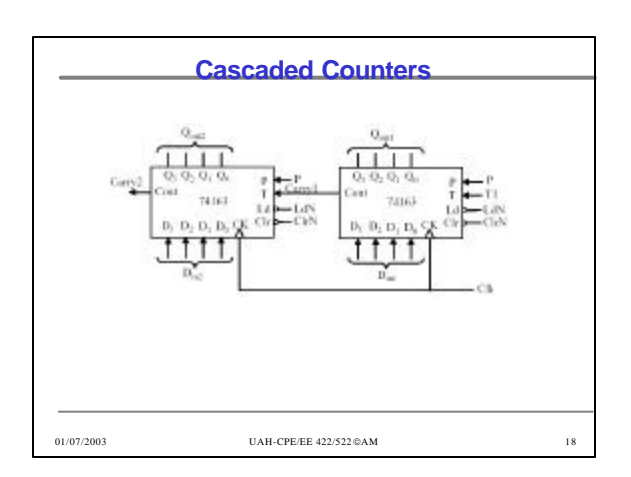

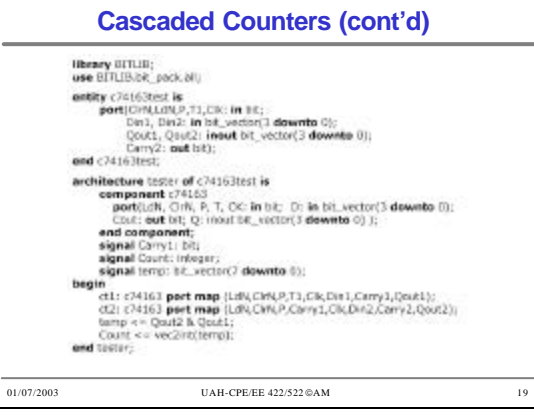

### **Additional Topics in VHDL**

 $01/07/2003$  UAH-CPE/EE 422/522  $@{\rm AM}$  20

- Attributes
- Transport and Inertial Delays
- Operator Overloading
- Multivalued Logic and Signal Resolution
- IEEE 1164 Standard Logic
- Generics
- Generate Statements
- Synthesis of VHDL Code
- Synthesis Examples
- Files and Text IO

**Signal Attributes Signal Attributes (cont'd)** Attributes associated with signals • Event that return a value – occurs on a signal every time it is changed Attribute Returns<br>True if an event occurred during the current<br>delta, erse felse • Transaction SEVENT – occurs on a signal every time it is evaluated **SACTIVE** True if a transaction occurred during the<br>current delta, else false • Example: S'LAST\_EVENT Time disposé since the previous event on 5 **SUST\_WALLE** Value of S before the previous event on S  $A \leq B$  - - B changes at time T S'UNST\_ACTIVE Time elapsed since previous transaction on S A'event – true if a change in S has just occurred A'event B'event A'active – true if A has just been reevaluated, even if A does not change T T + 1d 01/07/2003 UAH-CPE/EE 422/522 ©AM 21  $01/07/2003$  UAH-CPE/EE 422/522  $\otimes$  AM  $22$ 

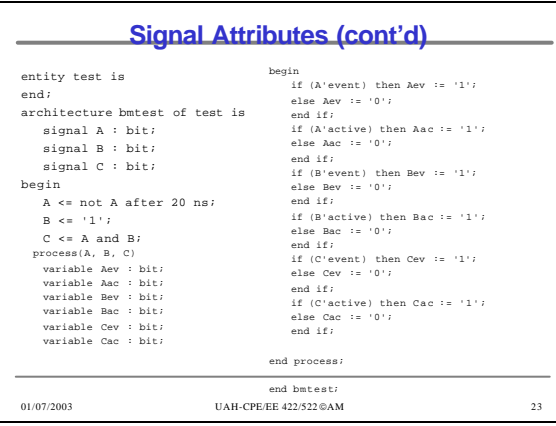

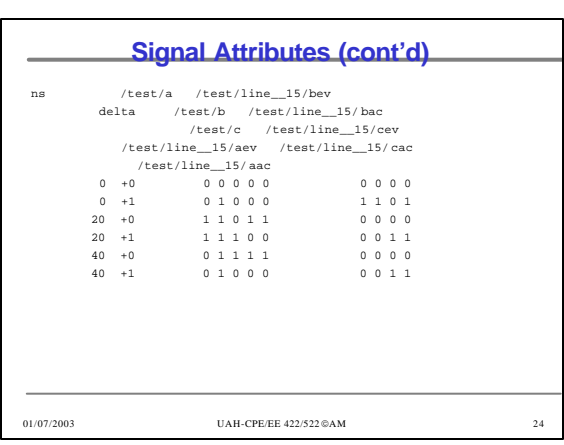

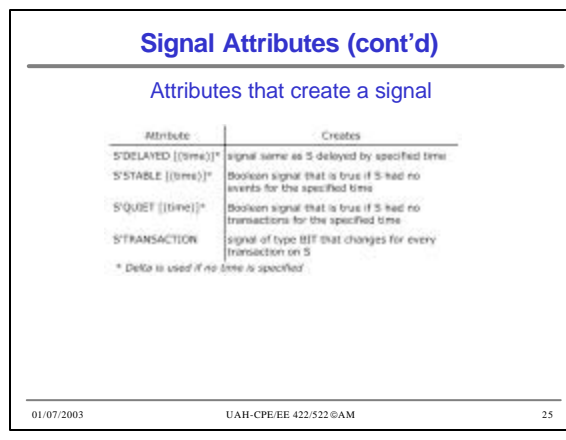

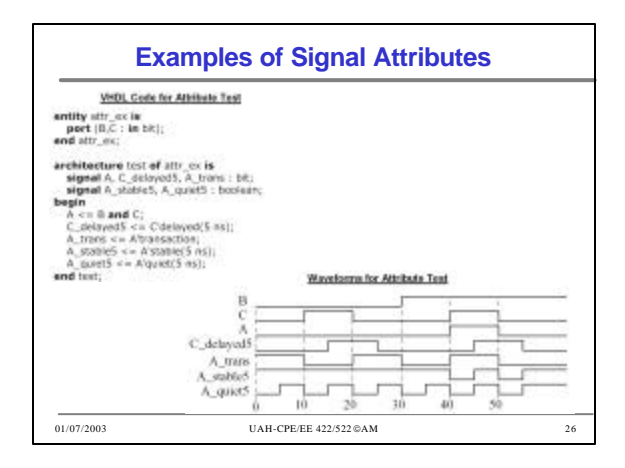

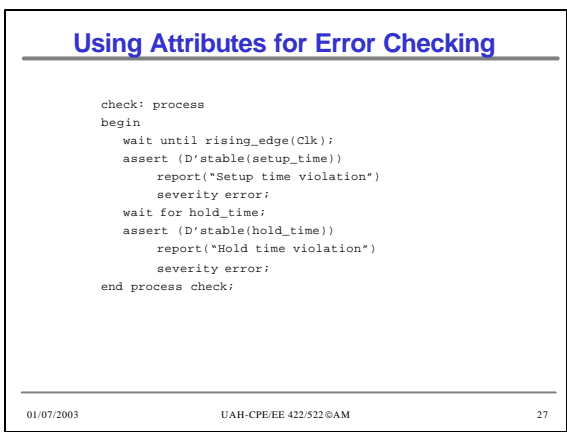

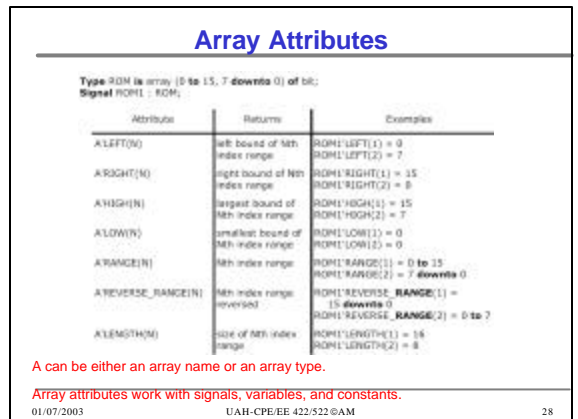

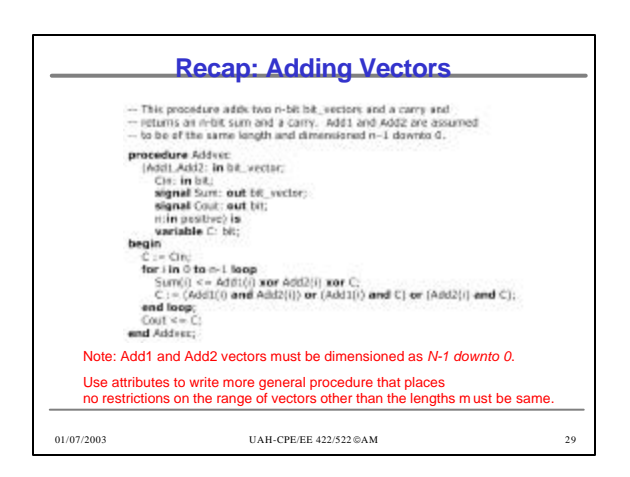

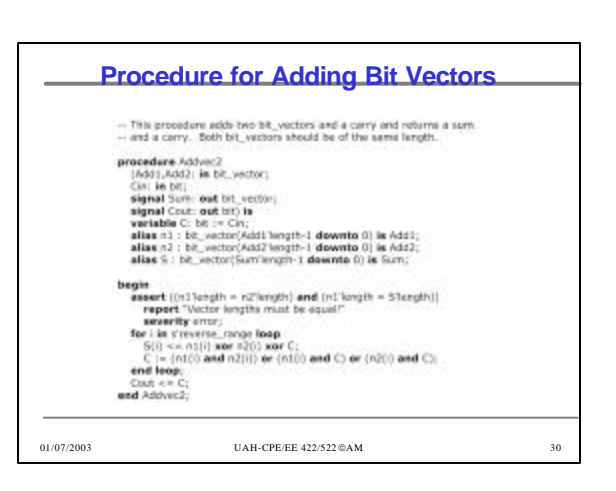

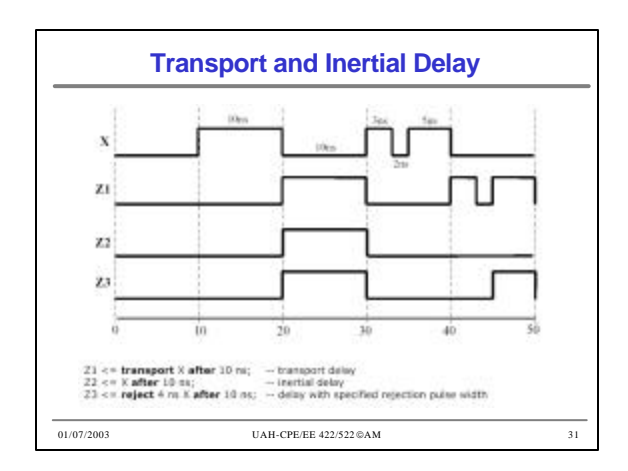

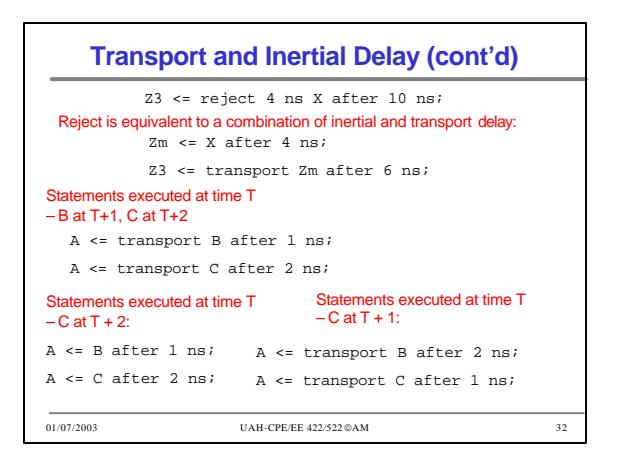

#### **Operator Overloading**

- Operators +, operate on integers
- Write procedures for bit vector addition/subtraction – addvec , subvec
- Operator overloading allows using + operator to implicitly call an appropriate addition function
- How does it work?
	- When compiler encounters a function declaration in which the function name is an operator enclosed in double quotes, the compiler treats the function as an operator overloading ("+")
	- when a "+" operator is encountered, the compiler automatically checks the types of operands and calls appropriate functions

01/07/2003 UAH-CPE/EE 422/522 ©AM 33

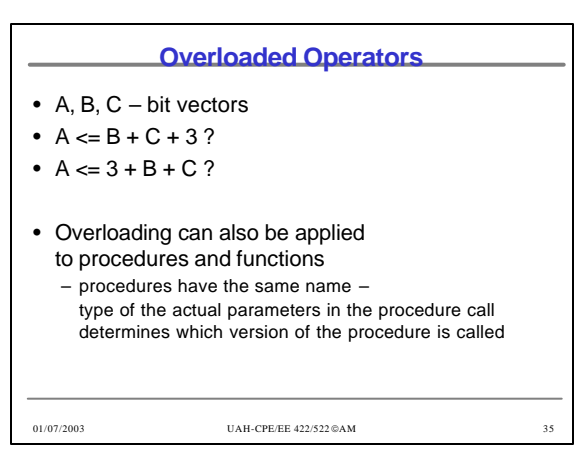

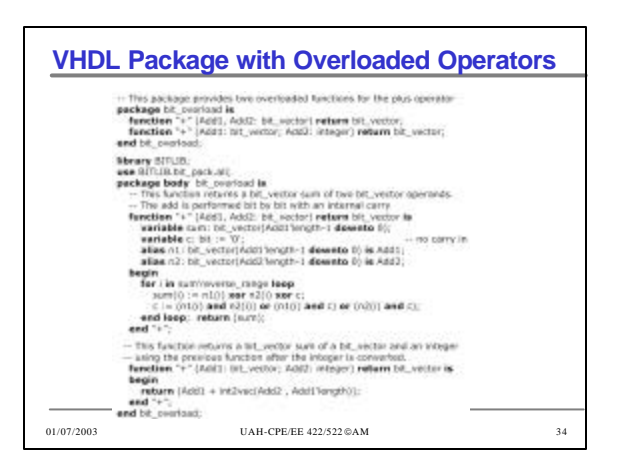

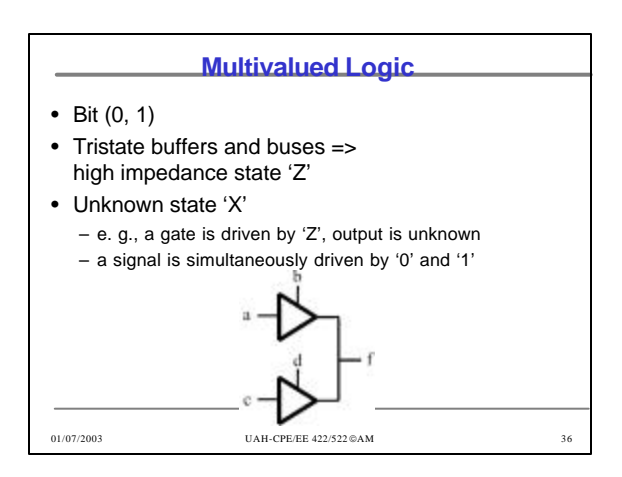

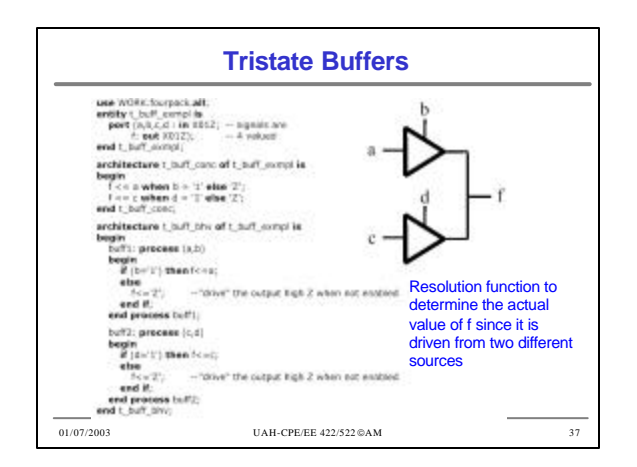

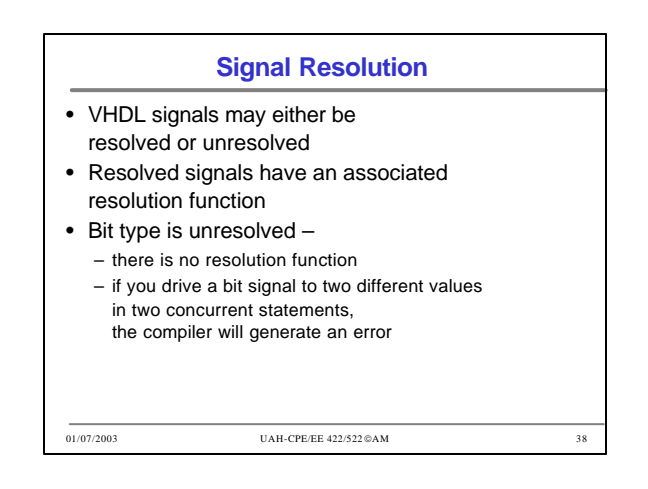

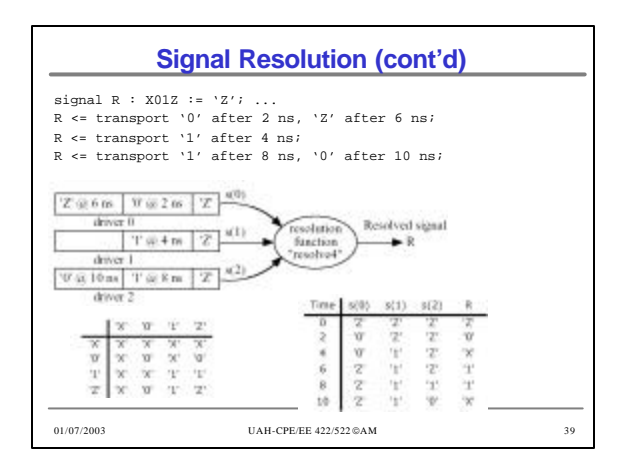

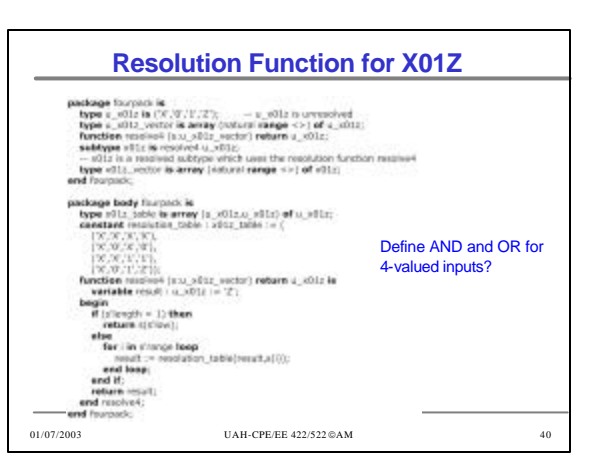

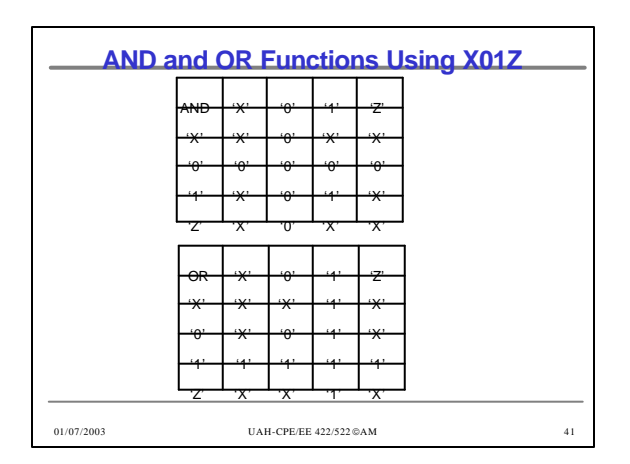

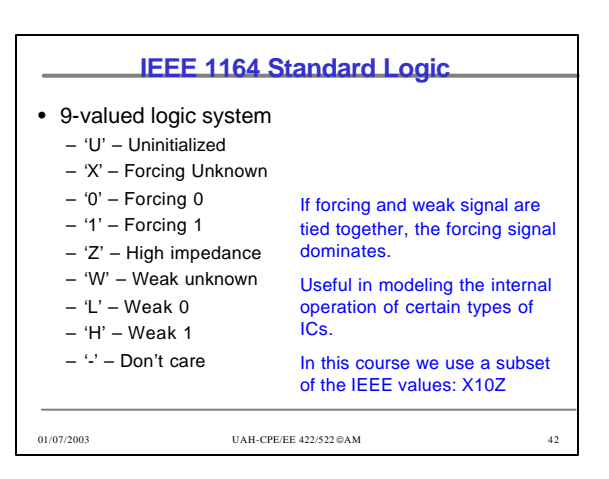

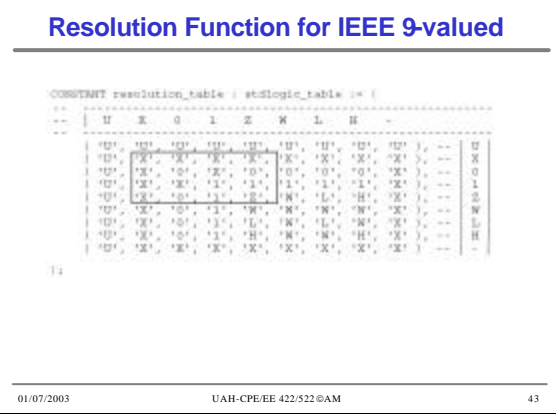

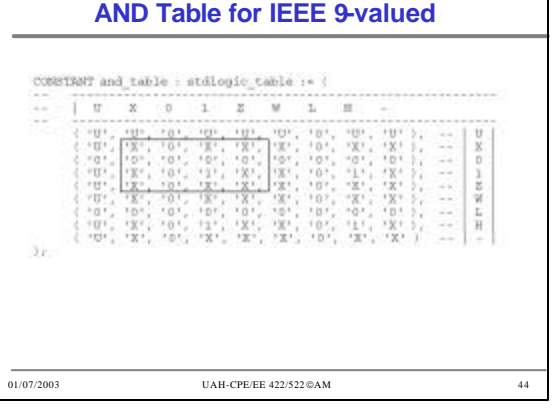

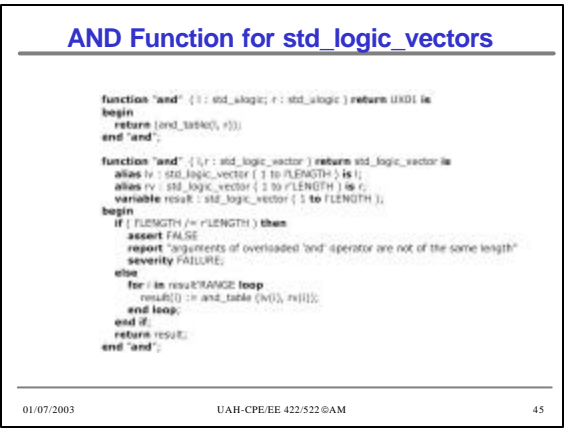